# First experience with EPICS under beam-time conditions

Florian Feldbauer

Experimentelle Hadronenphysik Ruhr-Universität Bochum

XXXIX. PANDA Collaboration Meeting December 13th, 2011

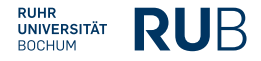

<span id="page-0-0"></span>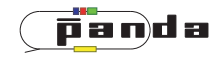

# PANDA Electromagnetic Calorimeter and Proto192

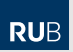

- Electromagnetic calorimeter (EMC) of the PANDA target spectrometer consists of ∼ 16000 PWO crystals
- Designed as barrel with 2 endcaps
- Cooled down to −25 °C to increase light yield of PWO by factor 4
- Proto192: Prototype of the forward endcap of the EMC consisting of 216 PWO crystals
- **B** Beam tests with Proto192 at CERN (Aug.) and ELSA (Nov.)
- Prototype for PANDA (EMC) Slow Control

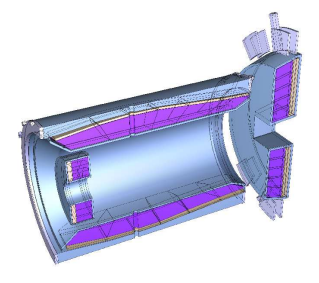

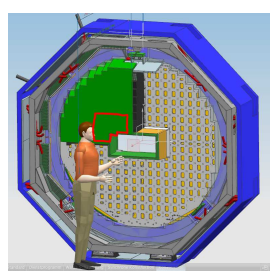

- Monitoring temperature, humidity and pressure Temperature and Humidity Monitoring Board for PANDA (THMP) Custom hardware with CAN interface
- Controlling light pulser for monitoring radiation damages and transmittance of the PWO crystals Custom hardware with CAN interface
- **Controlling of VME crate by Wiener via CAN interface**
- Controlling power supplies: ISEG EHS 8 620p-F and EHS 8 210p-F modules with ECH238 controller with CAN interface
- Controlling chillers (LH47 and FP50 from Julabo) via RS232C interface
- Used HadCon from HADES group (M.Traxler) for CAN communication
- 22nd 29th Aug 2011 at SPS
- **•** Tertiary beam parameters:
	- 10 GeV positrons, beam diameter  $\approx$  2 cm
	- 15 GeV positrons, beam diameter  $\approx$  2 cm
	- $\bullet$  150 GeV muons, beam diameter  $> 15$  cm
- **•** Tracking station from Bonn placed in front of Proto192 (scintillating fibres  $+ 2$  prototype components of MVD)
- Used X-Y-table to scan each crystal

## Beam Tests at CERN

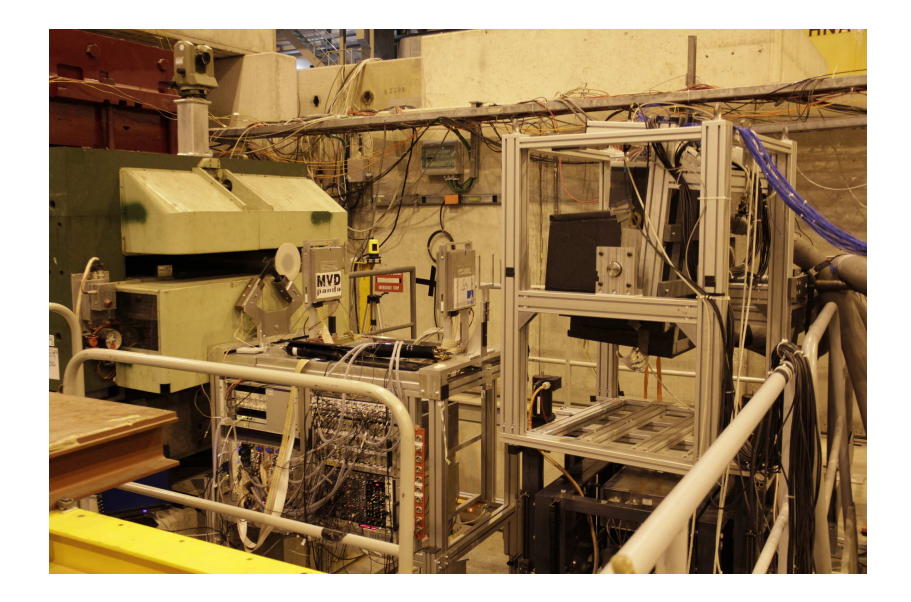

#### PC (Quad-core, 2.83 GHz, 8 GB RAM)

- Running EPICS IOC, archiver, MEDM
- Controlling three chillers

#### HadCon

- Running EPICS IOC
- Controlling three THMPs
- **Controlling one VME crate**
- Controlling one light pulser
- Controlling the HV power supply

#### First time all devices were connected together

## Temperatures inside the Proto192

**RUB** 

Temperature inside alveole 1-X4Y2

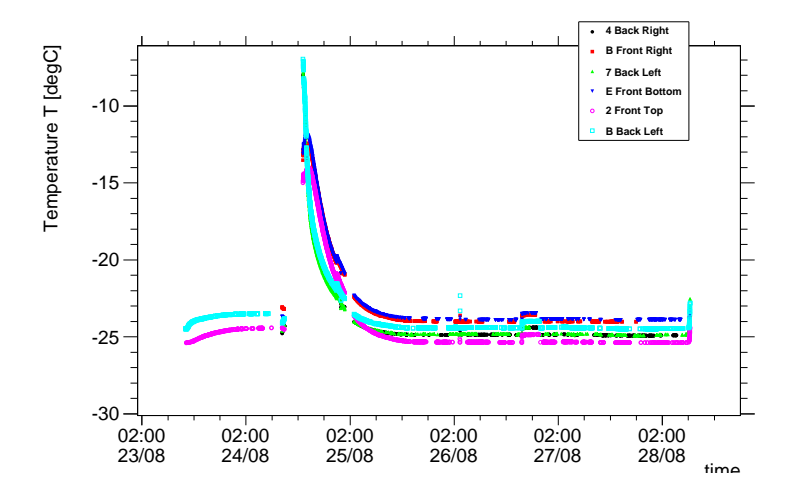

## Temperatures inside the Proto192

**RUB** 

Temperature inside alveole 1-X4Y4

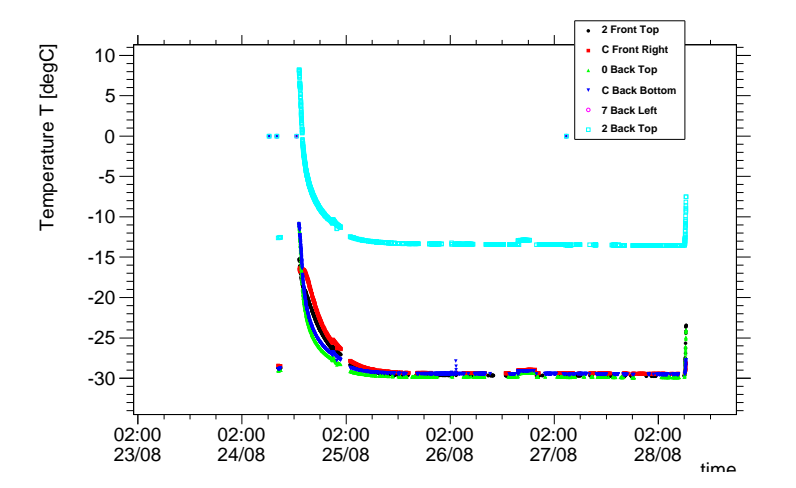

## Slow Control at CERN

#### Problems

- **o** Some temperature sensors did not work
- Problems with CAN communication: no response of devices (values did not change for hours)

# Slow Control at CERN

#### Problems

- Some temperature sensors did not work
- **Problems with CAN communication:** no response of devices (values did not change for hours)

#### CAN Bus

- Three THMPs  $\Rightarrow$  195 CAN messages
- One VME crate  $\Rightarrow$  12 CAN messages
- Seven ISEG HV modules 8 CAN messages per channel (status, current, voltage) additional 6 CAN messages per module (status, temperature) ⇒ 490 CAN messages Each module sends "Status disconnected" message every second
- $\bullet$  Overall  $>$  700 CAN messages every 10 seconds ⇒ Too much for one HadCon!

## Beam Tests at ELSA

- 31st Oct 4th Nov 2011 at ELSA (Bonn)
- Measured with tagged photons between 556 MeV and 3100 MeV
- Triggered on photons with 900, 2100 and 3100 MeV
- $\bullet$  Beam diameter  $\approx$  2 cm
- Used X-Y-table to scan crystals

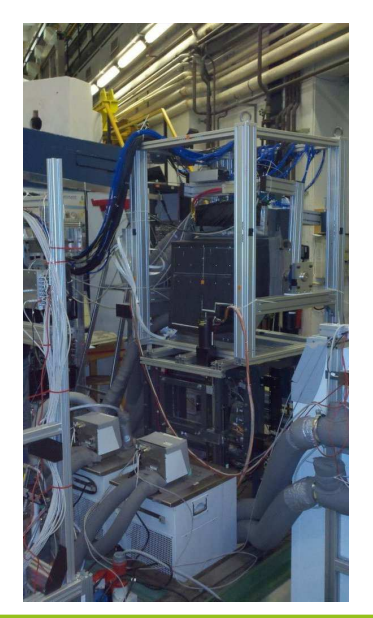

**RUB** 

# Setup of Slow Control at ELSA

## PC (Quad-core, 2.83 GHz, 8 GB RAM)

- · Running EPICS IOC, archiver, MEDM
- Controlling three chillers

#### HadCon 1

- Running EPICS IOC
- Controlling the HV power supply

#### HadCon 2

- Running EPICS IOC
- Controlling three THMPs
- Controlling the VME crate
- Controlling the light pulser
- No problems with CAN communication
- All values were updated every 10 seconds (scan interval)
- Control of HV power supply worked (No missing response)

## Slow Control at ELSA

BUT archiver did not work:

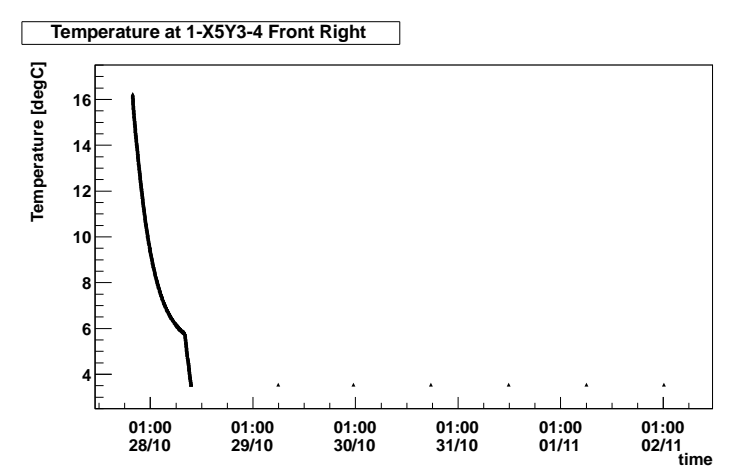

- **•** Problems with CAN communication at CERN were fixed with second HadCon
- Strange behavior of temperature sensors  $\Rightarrow$  Six sources of errors found and fixed
- **•** Archiver didn't store all values Reasons still unknown
- Replace ALH, MEDM and EPICSarchiver by CSS (c.f. my next talk)
- Replace HadCons with new hardware base

# BACKUP

# **HADCon**

HADControl from HADES group (M.Traxler)

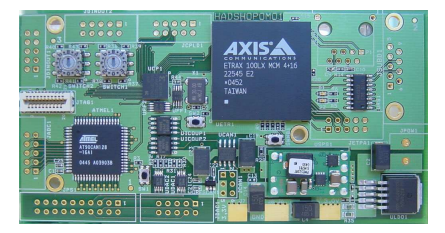

- ETRAX 100LX embedded CPU running EPICS
- Microcontroller AT90CAN128 with CAN interface connected via serial interface
- CPU with 100 MHz and 16 MB RAM

Used modules/extensions:

- $\bullet$  FPICS base 3.14.12
- **•** Asyn 4.13
- StreamDevice 241
- SEQ 2.0.12
- MEDM 3.1.5
- **EPICSarchiver 1.2.0**

# EPICS Overview

<span id="page-18-0"></span>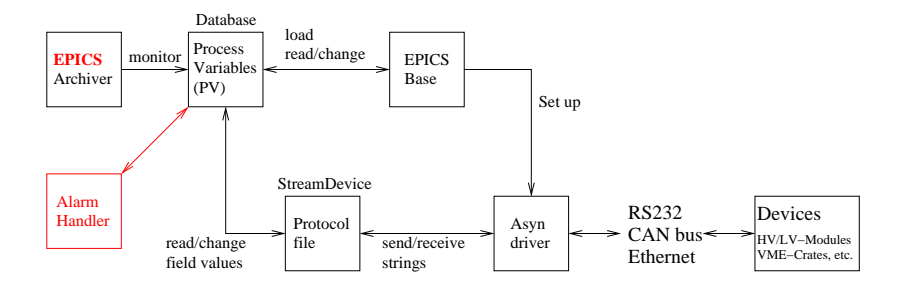